#### Раписание и схема движения автобуса Т21 moovit

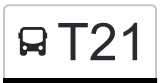

# В Т21 Берег Москвы-реки→Ул. Зорге Т21 [Открыть На Сайте](https://moovitapp.com/index/ru/%D0%9E%D0%B1%D1%89%D0%B5%D1%81%D1%82%D0%B2%D0%B5%D0%BD%D0%BD%D1%8B%D0%B9_%D1%82%D1%80%D0%B0%D0%BD%D1%81%D0%BF%D0%BE%D1%80%D1%82-line-%D0%91%D0%B5%D1%80%D0%B5%D0%B3_%D0%9C%D0%BE%D1%81%D0%BA%D0%B2%D1%8B_%D1%80%D0%B5%D0%BA%D0%B8%E2%80%8E%E2%86%92%D0%A3%D0%BB_%D0%97%D0%BE%D1%80%D0%B3%D0%B5-%D0%9C%D0%BE%D1%81%D0%BA%D0%B2%D0%B0__Moscow-902-1299951-24899184-0?utm_source=line_pdf&utm_medium=organic&utm_term=%D0%91%D0%B5%D1%80%D0%B5%D0%B3%20%D0%9C%D0%BE%D1%81%D0%BA%D0%B2%D1%8B-%D1%80%D0%B5%D0%BA%D0%B8%E2%80%8E%E2%86%92%D0%A3%D0%BB.%20%D0%97%D0%BE%D1%80%D0%B3%D0%B5)

У автобуса Т21 (Берег Москвы-реки→Ул. Зорге)2 поездок. По будням, раписание маршрута: (1) Берег Москвы-реки→Ул. Зорге: 5:40 - 22:31(2) Метро "Полежаевская"→4-я линия: 5:18 - 22:03 Используйте приложение Moovit, чтобы найти ближайшую остановку автобуса Т21 и узнать, когда приходит Автобус Т21.

#### **Направление: Берег Москвы-реки→Ул. Зорге**

17 остановок [ОТКРЫТЬ РАСПИСАНИЕ МАРШРУТА](https://moovitapp.com/%D0%BC%D0%BE%D1%81%D0%BA%D0%B2%D0%B0__moscow-902/lines/%D0%A221/24899184/5441456/ru?ref=2&poiType=line&customerId=4908&af_sub8=%2Findex%2Fru%2Fline-pdf-%25D0%259C%25D0%25BE%25D1%2581%25D0%25BA%25D0%25B2%25D0%25B0__Moscow-902-1299951-24899184&utm_source=line_pdf&utm_medium=organic&utm_term=%D0%91%D0%B5%D1%80%D0%B5%D0%B3%20%D0%9C%D0%BE%D1%81%D0%BA%D0%B2%D1%8B-%D1%80%D0%B5%D0%BA%D0%B8%E2%80%8E%E2%86%92%D0%A3%D0%BB.%20%D0%97%D0%BE%D1%80%D0%B3%D0%B5)

Берег Москвы-реки

4-я линия

Причал

3-я линия

Серебряный бор

Водная станция "Труд"

Хорошевский мост

Живописная ул. - Храм Живоначальной Троицы

Просп. Марш. Жукова, 59

Ул. Ген. Глаголева

Бульв. Ген. Карбышева

Метро "Народное Ополчение"

Ул. Демьяна Бедного

Просп. Марш. Жукова, 14

Сквер Марш. Жукова

МЦК Хорошёво

Ул. Зорге

#### **Расписания автобуса Т21**

Берег Москвы-реки→Ул. Зорге Расписание поездки

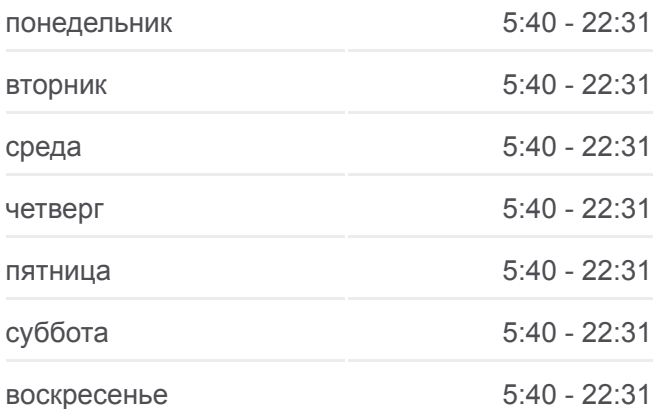

#### **Информация о автобусе Т21**

**Направление:** Берег Москвы-реки→Ул. Зорге **Остановки:** 17 **Продолжительность поездки:** 29 мин **Описание маршрута:**

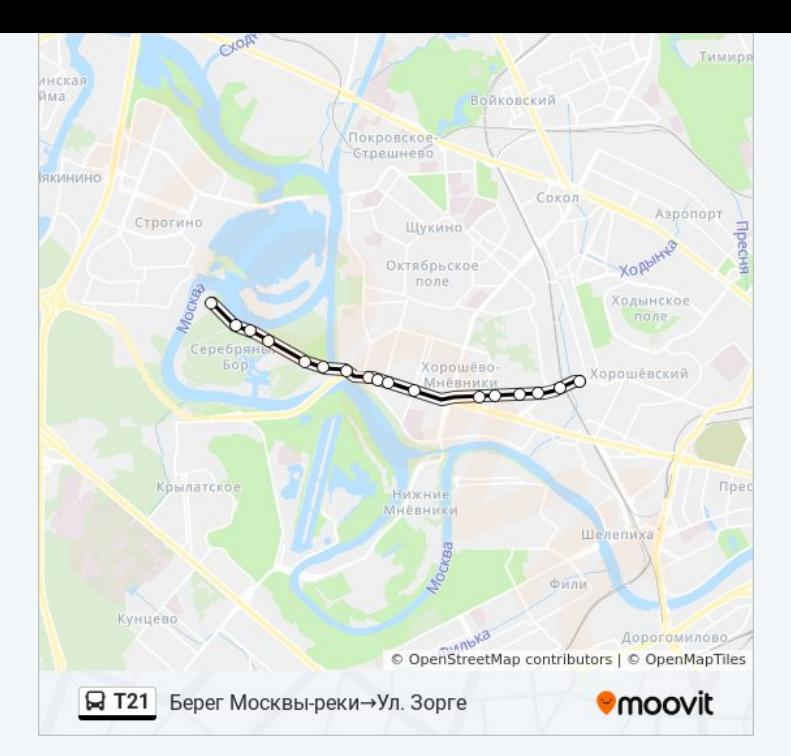

## **Направление: Метро "Полежаевская"→4-я линия**

17 остановок [ОТКРЫТЬ РАСПИСАНИЕ МАРШРУТА](https://moovitapp.com/%D0%BC%D0%BE%D1%81%D0%BA%D0%B2%D0%B0__moscow-902/lines/%D0%A221/24899184/5867929/ru?ref=2&poiType=line&customerId=4908&af_sub8=%2Findex%2Fru%2Fline-pdf-%25D0%259C%25D0%25BE%25D1%2581%25D0%25BA%25D0%25B2%25D0%25B0__Moscow-902-1299951-24899184&utm_source=line_pdf&utm_medium=organic&utm_term=%D0%91%D0%B5%D1%80%D0%B5%D0%B3%20%D0%9C%D0%BE%D1%81%D0%BA%D0%B2%D1%8B-%D1%80%D0%B5%D0%BA%D0%B8%E2%80%8E%E2%86%92%D0%A3%D0%BB.%20%D0%97%D0%BE%D1%80%D0%B3%D0%B5)

Метро "Полежаевская"

Улица Зорге

МЦК Хорошёво

Сквер Марш. Жукова

Просп. Марш. Жукова, 14

Метро "Народное Ополчение"

Метро "Народное Ополчение"

Ул. Народного Ополчения

Бульв. Ген. Карбышева

Улица Генерала Глаголева

Живописная ул. - Храм Живоначальной Троицы

Хорошевский мост

Водная станция "Труд"

Серебряный бор

3-я линия

Причал

4-я линия

## **Расписания автобуса Т21**

Метро "Полежаевская"→4-я линия Расписание поездки

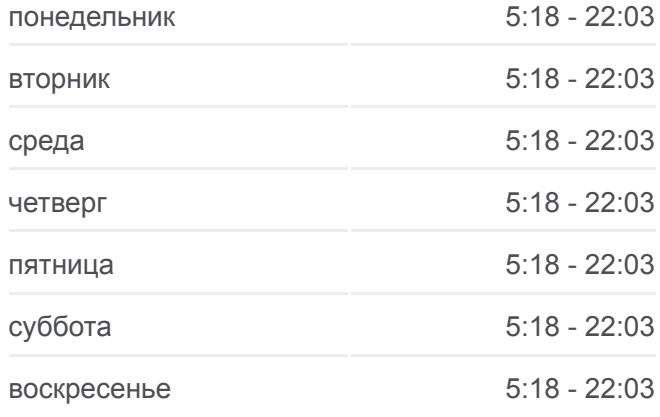

# **Информация о автобусе Т21 Направление:** Метро "Полежаевская"→4-я линия

**Остановки:** 17 **Продолжительность поездки:** 30 мин **Описание маршрута:**

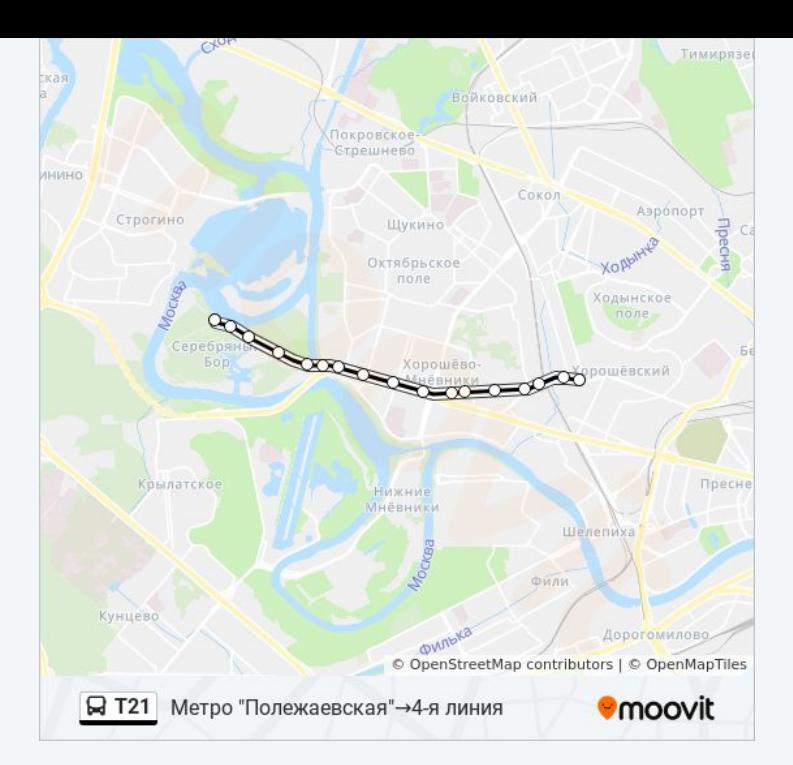

Расписание и схема движения автобуса Т21 доступны оффлайн в формате PDF на moovitapp.com. Используйте [приложение Moovit](https://moovitapp.com/%D0%BC%D0%BE%D1%81%D0%BA%D0%B2%D0%B0__moscow-902/lines/%D0%A221/24899184/5441456/ru?ref=2&poiType=line&customerId=4908&af_sub8=%2Findex%2Fru%2Fline-pdf-%25D0%259C%25D0%25BE%25D1%2581%25D0%25BA%25D0%25B2%25D0%25B0__Moscow-902-1299951-24899184&utm_source=line_pdf&utm_medium=organic&utm_term=%D0%91%D0%B5%D1%80%D0%B5%D0%B3%20%D0%9C%D0%BE%D1%81%D0%BA%D0%B2%D1%8B-%D1%80%D0%B5%D0%BA%D0%B8%E2%80%8E%E2%86%92%D0%A3%D0%BB.%20%D0%97%D0%BE%D1%80%D0%B3%D0%B5), чтобы увидеть время прибытия автобусов в реальном времени, режим работы метро и расписания поездов, а также пошаговые инструкции, как добраться в нужную точку Москвы.

O Moovit • [Решения Мобильности как услуги \(MaaS\)](https://moovit.com/maas-solutions/?utm_source=line_pdf&utm_medium=organic&utm_term=%D0%91%D0%B5%D1%80%D0%B5%D0%B3%20%D0%9C%D0%BE%D1%81%D0%BA%D0%B2%D1%8B-%D1%80%D0%B5%D0%BA%D0%B8%E2%80%8E%E2%86%92%D0%A3%D0%BB.%20%D0%97%D0%BE%D1%80%D0%B3%D0%B5) • [Поддерживаемые страны](https://moovitapp.com/index/ru/%D0%9E%D0%B1%D1%89%D0%B5%D1%81%D1%82%D0%B2%D0%B5%D0%BD%D0%BD%D1%8B%D0%B9_%D1%82%D1%80%D0%B0%D0%BD%D1%81%D0%BF%D0%BE%D1%80%D1%82-countries?utm_source=line_pdf&utm_medium=organic&utm_term=%D0%91%D0%B5%D1%80%D0%B5%D0%B3%20%D0%9C%D0%BE%D1%81%D0%BA%D0%B2%D1%8B-%D1%80%D0%B5%D0%BA%D0%B8%E2%80%8E%E2%86%92%D0%A3%D0%BB.%20%D0%97%D0%BE%D1%80%D0%B3%D0%B5) [Сообщество Мувитеров](https://editor.moovitapp.com/web/community?campaign=line_pdf&utm_source=line_pdf&utm_medium=organic&utm_term=%D0%91%D0%B5%D1%80%D0%B5%D0%B3%20%D0%9C%D0%BE%D1%81%D0%BA%D0%B2%D1%8B-%D1%80%D0%B5%D0%BA%D0%B8%E2%80%8E%E2%86%92%D0%A3%D0%BB.%20%D0%97%D0%BE%D1%80%D0%B3%D0%B5&lang=ru)

© 2023 Moovit - Все права защищены

### **Проверьте время прибытия в реальном времени**

 $\left[\begin{array}{ccc} \rule{0pt}{12pt}\quad \rule{0pt}{2pt}\quad \rule{0pt}{2pt}\quad$  $\bullet$  App Store **Coogle Play**